Metadata Specification, Workflow, and Curation

# METADATA COLLECTION USING SURVEY123 CONNECT

Paul Buschow
MAGIC Team
Center for Space Research

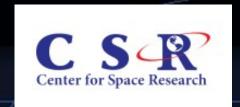

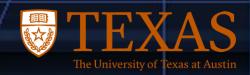

## Metadata Collection Using Survey123 Connect

#### Topics for Today

- Metadata Specification
- Survey123 Connect
- Workflow
- Curation

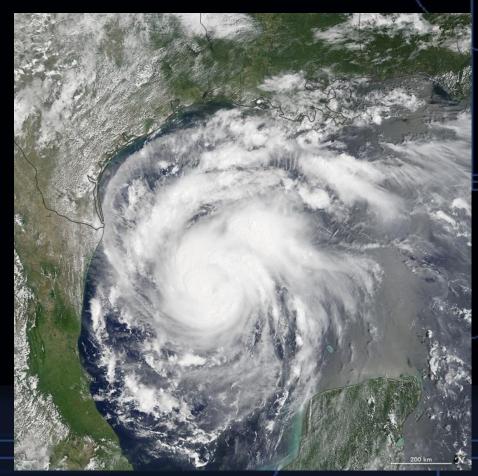

Hurricane Harvey, August 24, 2017

What is metadata?

"Metadata is a Love Note to the Future"

-Rachel Lovinger, 2015

What is metadata?

Data about data?

"Metadata is structured information that describes, explains, locates, or otherwise makes it easier to retrieve, use, or manage an information resource."

-National Information Standards Organization (NISO)

- Heavily Influenced by the FGDC Standard
  - Simplified descriptive elements
  - Reduces input time burden
- Controlled Terms
  - Used as pick lists in application user interfaces
  - Standardizes vocabulary, when possible
  - Examples
    - Boundary type (counties, cities, aquifers, MUDs, TxDOT urbanized areas, ...)
    - Contact Role (metadata creator, submitter, creator, steward, ...)
    - Organization (TxGIO, USGS, TCEQ, TDEM, Texas Senate, Texas Trinity River Authority, +2,000 more...)

- Metadata Model: Tiered Structure
- Metadata Model: Descriptive field count by level

Collection: 16

Artifact: 45

Data Layer: 54

Model: 42

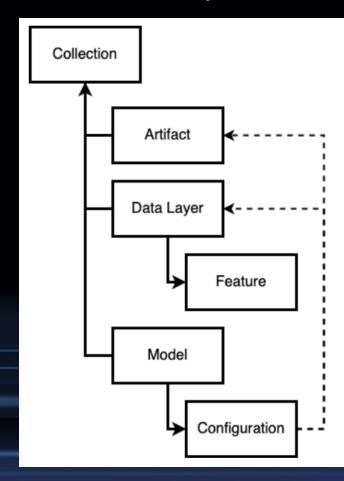

#### Metadata Collection Using Survey123 Connect

#### Topics for Today

- Metadata Specification
- Survey123 Connect
- Workflow
- Curation

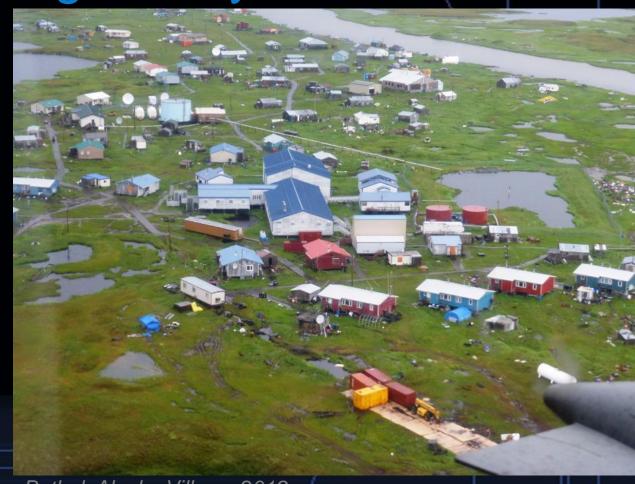

Bethel, Alaska Village, 2019

#### Survey Design, Share & Manage Process

ArcGIS Pro – Create Feature Class & Publish (desktop)

Survey123 Connect – Build Survey & Publish (desktop)

Survey123 Website - Survey Collaboration, Analysis & Curation

ArcGIS Enterprise Portal – Survey Management & Storage

#### Survey Design Process – ArcGIS Pro

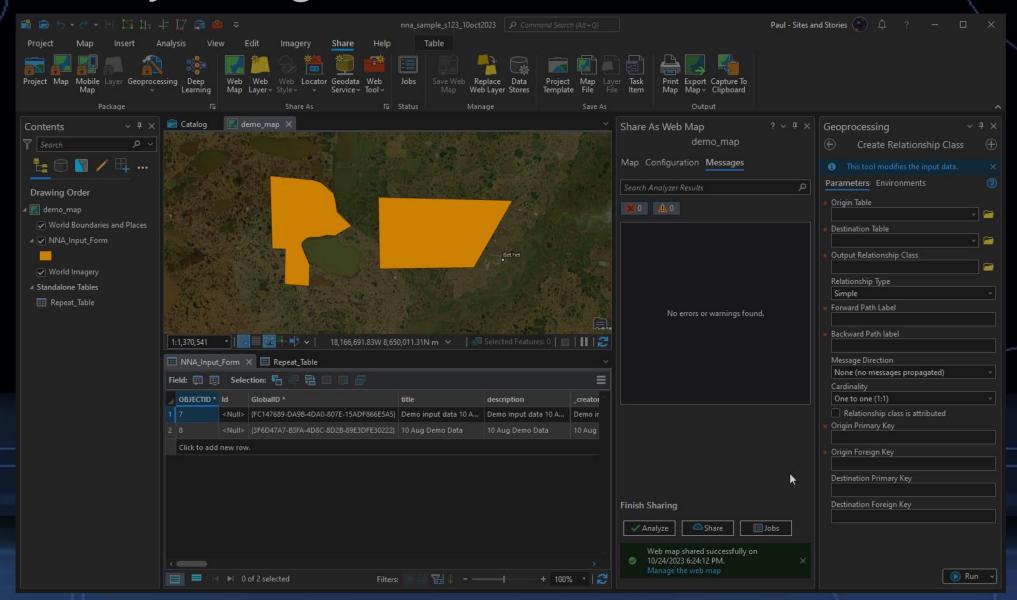

#### Survey Design, Share & Manage Process

ArcGIS Pro – Create Feature Class & Publish (desktop)

Survey123 Connect – Build Survey & Publish (desktop)

Survey123 Website - Survey Collaboration, Analysis & Curation

ArcGIS Enterprise Portal – Survey Management & Storage

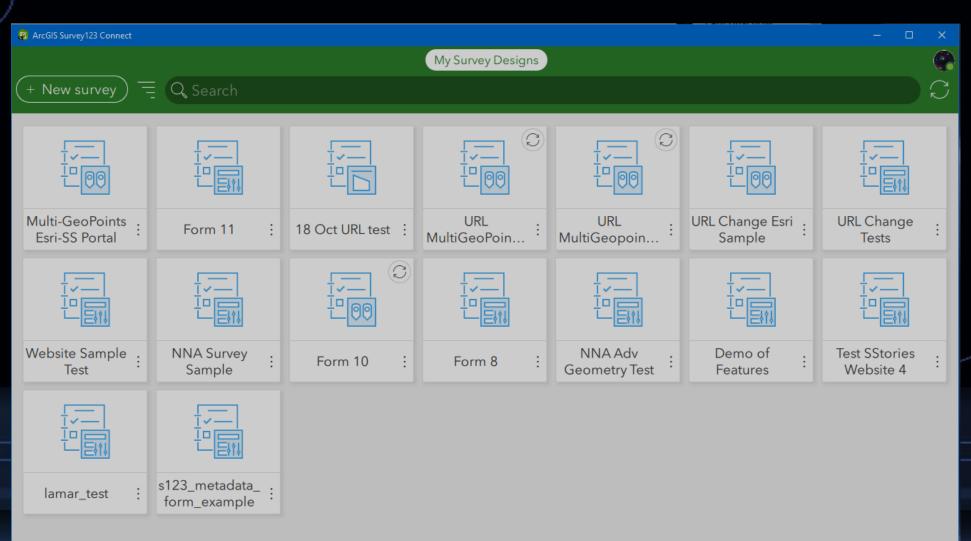

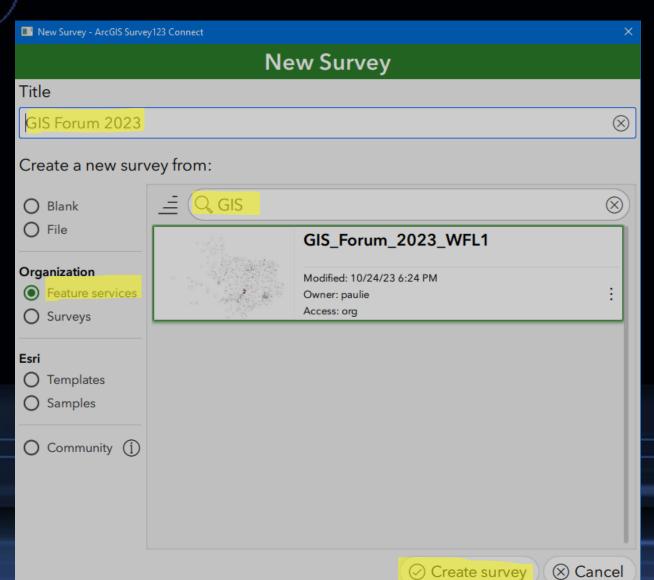

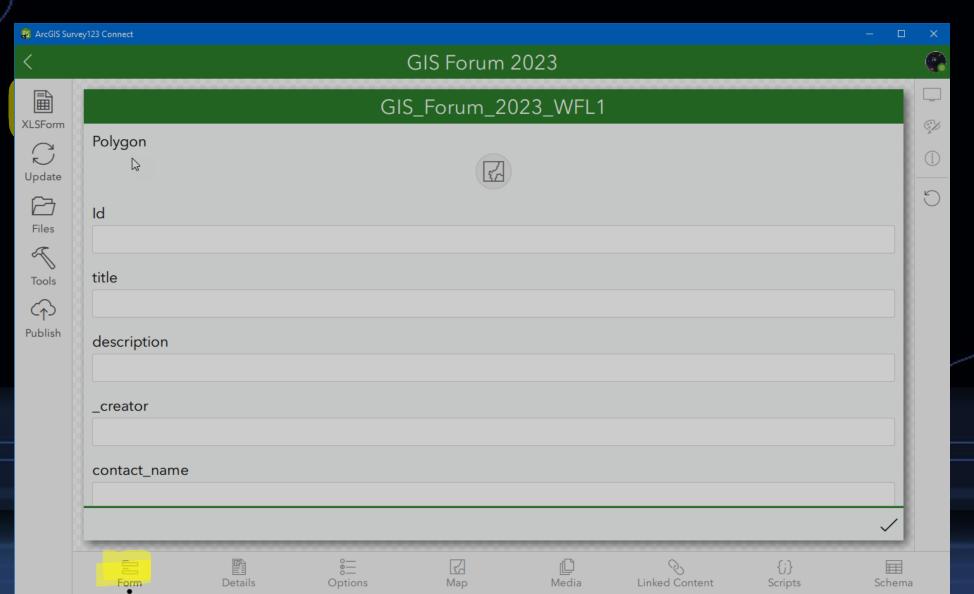

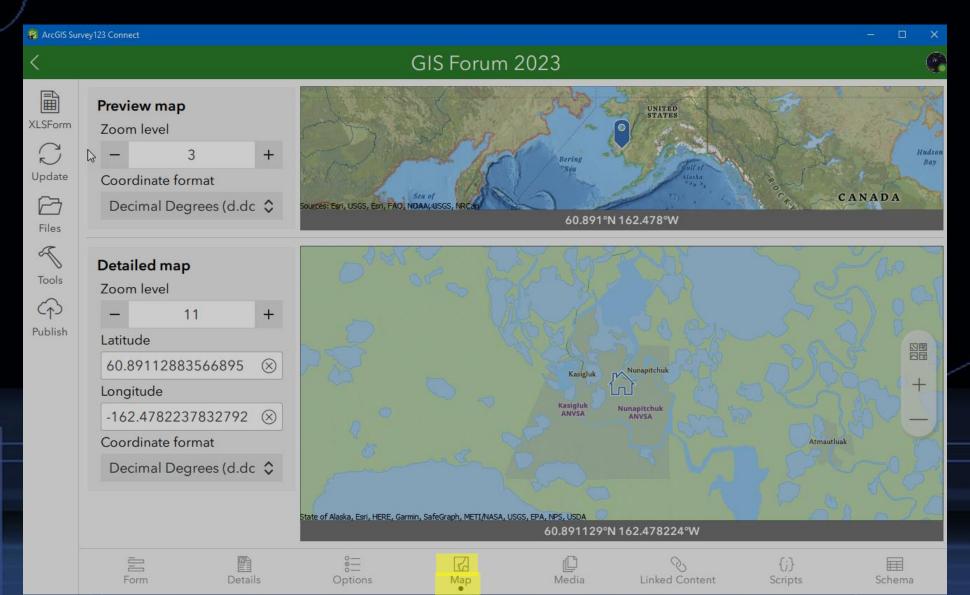

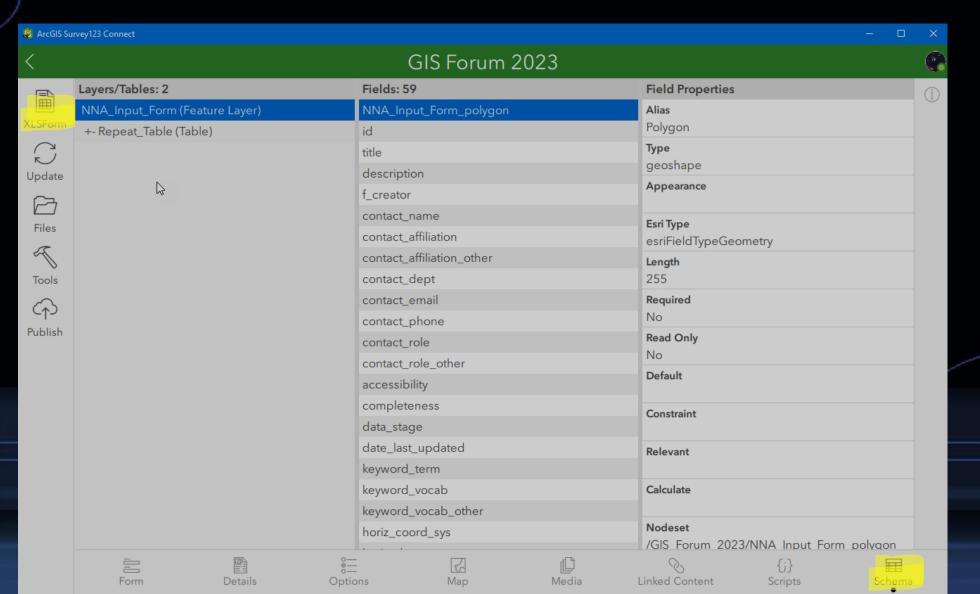

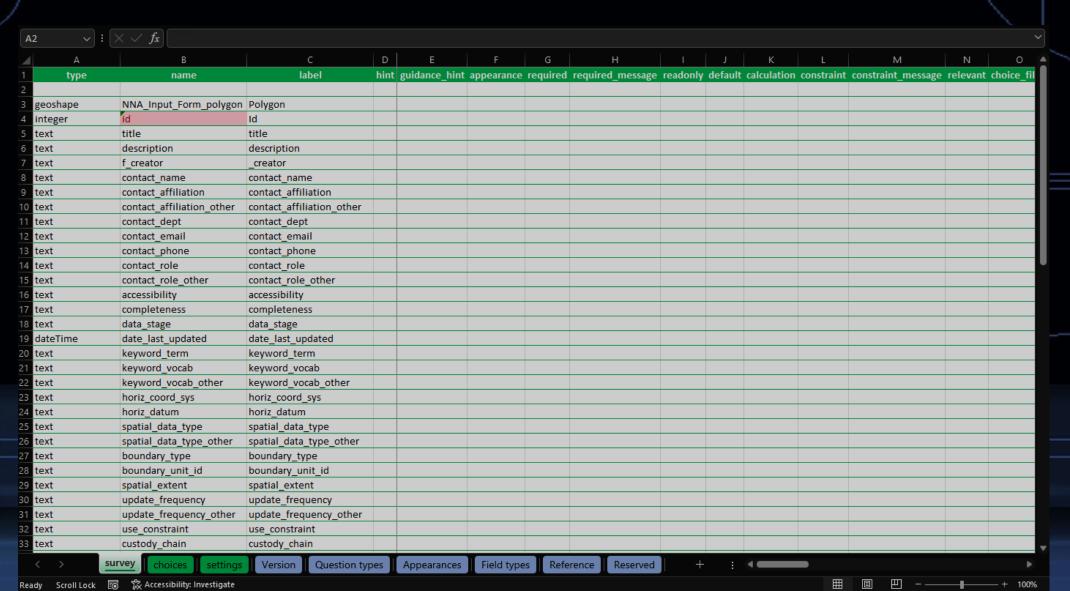

| text attribute_accuracy attribute_accuracy attribut |                 |                           |                           |        |               |
|----------------------------------------------------------------------------------------------------|-----------------|---------------------------|---------------------------|--------|---------------|
| text attribute_accuracy attribute_accuracy  text attach_link attach_link  text reserve_str1 reserve_str1  integer reserve_int1 reserve_int1  text reserve_str2 reserve_int2  fecimal reserve_dbl1 reserve_dbl1  decimal reserve_dbl2 reserve_dbl2  image NNA_Input_Form_image Image  NNA_Input_Form_image Image  begin repeat Repeat_Table Repeat_Table  begin repeat Repeat_Table Repeat_Table  integer oid Id Id  text attribute_name attribute_name  text attribute_description attribute_description  attribute_dosest_name attribute_codeset_name attribute_codeset_url  attribute_value_range_min attribute_value_range_min  text attribute_value_range_max attribute_domain_value  text attribute_domain_value attribute_domain_value  fext attribute_domain_value description  field Field1  reserve_dbl1  reserve_dbl2  reserve_int2  reserve_int2  reserve_int2  reserve_int2  reserve_int1  reserve_dbl2  reserve_int2  reserve_int2  reserve_int2  reserve_int2  reserve_int2  reserve_int1  reserve_dbl1  reserve_dbl1  reserve_dbl1  reserve_dbl1  reserve_dbl1  reserve_dbl1  reserve_dbl1  reserve_dbl1  reserve_dbl1  reserve_dbl1  reserve_dbl2  reserve_int2  reserve_int2  reserve_int2  reserve_int1  reserve_int1  reserve_int2  reserve_int2  | A2 ~ : (>       | $( \checkmark f_x)$       |                           |        |               |
| text attach_link attach_link  text reserve_str1 reserve_str1  finteger reserve_int1 reserve_int1  text reserve_str2 reserve_int2  fecimal reserve_dbl1 reserve_dbl1  decimal reserve_dbl2 reserve_dbl2  image NNA_Input_Form_image Image  NNA_Input_Form_image Image  begin repeat Repeat_Table Repeat_Table  finteger oid OID_ integer id Id  text attribute_name attribute_name  attribute_description attribute_description  text attribute_domain_type attribute_domain_type  text attribute_codeset_name attribute_codeset_url  attribute_value_range_min attribute_value_range_min  text attribute_domain_value attribute_domain_value  text attribute_domain_value dattribute_domain_value  fext attribute_domain_value dattribute_domain_value  fext attribute_domain_value dattribute_domain_value  fext attribute_domain_value dattribute_domain_value  fext attribute_domain_value dattribute_domain_value  feeld Field1  field1  field1  field1  field1  field1  field1  field1  general attribute_domain_value  Repeat_Table                                                                                                    | type            | name                      | label                     | hint   | guidance_hint |
| text reserve_str1 reserve_str1 integer reserve_int1 reserve_int1  text reserve_str2 reserve_str2  integer reserve_int2 reserve_int2  decimal reserve_dbl1 reserve_dbl1  decimal reserve_dbl2 reserve_dbl2  image NNA_Input_Form_image Image  NNA_Input_Form_image Image  begin repeat Repeat_Table Repeat_Table  integer oid OID  integer id Id  text attribute_name attribute_name  attribute_description attribute_description  text attribute_domain_type attribute_domain_type  text attribute_codeset_name attribute_codeset_name  itext attribute_codeset_url attribute_value_range_min  text attribute_value_range_max attribute_value_range_max  text attribute_domain_value attribute_domain_value  text attribute_domain_value destribute_domain_value  fext attribute_domain_value destribute_domain_value  fext attribute_domain_value destribute_domain_value description  integer field  integer field1  Field1  separ_Table                                                                                                    | text text       | attribute_accuracy        | attribute_accuracy        |        |               |
| integer reserve_int1 reserve_int1  text reserve_str2 reserve_str2  integer reserve_int2 reserve_int2  decimal reserve_dbl1 reserve_dbl1  decimal reserve_dbl2 reserve_dbl2  image NNA_Input_Form_image Image  NNA_Input_Form_image Image  begin repeat Repeat_Table Repeat_Table  integer oid old old  text attribute_name attribute_name  text attribute_description attribute_description  text attribute_domain_type attribute_domain_type  text attribute_codeset_url attribute_codeset_url  text attribute_value_range_min attribute_value_range_min  text attribute_domain_value attribute_domain_value  text attribute_domain_value description  itext attribute_domain_value description  itext attribute_domain_value description  itext attribute_domain_value description  itext attribute_domain_value description  itext attribute_domain_value description  itext attribute_domain_value description  itext attribute_domain_value description  integer field  integer field  reserve_dbl1  reserve_dbl1  reserve_dbl2  reserve_dbl2  reserve_dbl2  reserve_dbl1  reserve_dbl1  reserve_dbl1  reserve_dbl1  reserve_dbl1  reserve_dbl1  reserve_dbl1  reserve_dbl1  reserve_dbl1  reserve_dbl1  reserve_dbl1  reserve_dbl1  reserve_dbl2  reserve_dbl2 | 54 text         | attach_link               | attach_link               |        |               |
| text reserve_str2 reserve_str2  integer reserve_int2 reserve_int2  decimal reserve_dbl1 reserve_dbl1  decimal reserve_dbl2 reserve_dbl2  image NNA_Input_Form_image Image  NNA_Input_Form_image Image  begin repeat Repeat_Table Repeat_Table  integer oid OID  integer id Id  text attribute_name attribute_name  text attribute_description attribute_description  text attribute_domain_type attribute_domain_type  text attribute_codeset_name attribute_codeset_url  attribute_value_range_min attribute_value_range_min  text attribute_domain_value attribute_domain_value  text attribute_domain_value deattribute_domain_value  text attribute_domain_value deattribute_domain_value  text attribute_domain_value deattribute_domain_value  text attribute_domain_value deattribute_domain_value  text attribute_domain_value deattribute_domain_value  text attribute_domain_value deattribute_domain_value  text attribute_domain_value deattribute_domain_value  text attribute_domain_value deattribute_domain_value  text attribute_domain_value deattribute_domain_value  text attribute_domain_value deattribute_domain_value  text attribute_domain_value deattribute_domain_value  text attribute_domain_value deattribute_domain_value  text attribute_domain_value deattribute_domain_value  text attribute_domain_value deattribute_domain_value  text attribute_domain_value  text attribute_domain_value  text attribute_domain_value  text attribute_domain_value  text attribute_domain_value  text attribute_domain_value  text attribute_domain_value  text attribute_domain_value  text attribute_domain_value  text attribute_domain_value  text attribute_domain_value  text attribute_domain_value                                                                                                    | 55 text         | reserve_str1              | reserve_str1              |        |               |
| integer reserve_int2 reserve_int2  decimal reserve_dbl1 reserve_dbl1  reserve_dbl2 reserve_dbl2  image NNA_Input_Form_image Image  NNA_Input_Form_image Image  Repeat_Table Repeat_Table  integer oid OID  integer id Id  text attribute_name attribute_name  text attribute_domain_type attribute_codeset_url  text attribute_value_range_min attribute_value_range_min  text attribute_domain_value attribute_domain_value  text attribute_domain_value attribute_domain_value  fext attribute_domain_value attribute_domain_value  fext attribute_domain_value attribute_domain_value  field Field  reserve_dbl1  reserve_dbl1  reserve_dbl2  reserve_dbl2  reserve_dbl2  reserve_dbl1  reserve_dbl1  reserve_dbl2  reserve_dbl2  reserve_dbl2  reserve_dbl1  reserve_dbl2  reserve_dbl1  reserve_dbl1  reserve_dbl2  reserve_dbl1  reserve_dbl2  reserve_dbl1  reserve_dbl1  reserve_dbl1  reserve_dbl1  reserve_dbl1  reserve_dbl1  reserve_dbl1  reserve_dbl1  reserve_dbl1  reserve_dbl1  reserve_dbl2  reserve_dbl2  reserve_dele                                                                                                    | 56 integer      | reserve_int1              | reserve_int1              |        |               |
| segin repeat reserve_dbl1 reserve_dbl2 reserve_dbl2 reser | text text       | reserve_str2              | reserve_str2              |        |               |
| decimal reserve_dbl2 reserve_dbl2  image NNA_Input_Form_image Image  NNA_Input_Form_image Image  processes of the process of the process of t | 58 integer      | reserve_int2              | reserve_int2              |        |               |
| image NNA_Input_Form_image Image  Repeat_Table Repeat_Table  Repeat_Table Repeat_Table  Integer oid OID_ Integer id Id Id  Attribute_name attribute_name  Repeat_Table attribute_name  Repeat_Table Id  Attribute_name attribute_name  Repeat_Table Id  Attribute_name attribute_name  Repeat_Table Id  Attribute_name attribute_description  Attribute_description attribute_description  Attribute_domain_type attribute_domain_type  Attribute_codeset_name attribute_codeset_url attribute_codeset_url attribute_codeset_url attribute_value_range_min  Attribute_value_range_min attribute_value_range_min  Attribute_value_range_max attribute_value_range_max  Attribute_domain_value attribute_domain_value  Attribute_domain_value_deattribute_domain_value_description  Attribute_domain_value_deattribute_domain_value_description  Attribute_domain_value_deattribute_domain_value_deattribute_domain_value_deattribute_domain_value_deattribute_domain_value_deattribute_domain_value_deattribute_domain_value_deattribute_domain_va | 59 decimal      | reserve_dbl1              | reserve_dbl1              |        |               |
| begin repeat Repeat_Table Repeat_Table  stext attribute_name attribute_description  text attribute_description attribute_domain_type  text attribute_codeset_name attribute_codeset_name  text attribute_value_range_min attribute_value_range_min  text attribute_domain_value attribute_domain_value  text attribute_domain_value attribute_domain_value  field field  field  Repeat_Table  OID_  Id  OID_  Id  Attribute_name  attribute_description  attribute_doscription  attribute_domain_type  attribute_codeset_name  attribute_codeset_name  attribute_value_range_min  attribute_value_range_min  fiext attribute_value_range_max  attribute_domain_value  field  Field  Field  Repeat_Table  Repeat_Table                                                                                                    | 50 decimal      | reserve_dbl2              | reserve_dbl2              |        | c)            |
| begin repeat Repeat_Table Repeat_Table  files  files  file | image           | NNA_Input_Form_image      | Image                     |        |               |
| 54 integer oid OID_ 56 integer id Id 57 text attribute_name attribute_name 58 text attribute_description attribute_description 59 text attribute_domain_type attribute_domain_type 70 text attribute_codeset_name attribute_codeset_name 71 text attribute_value_range_min attribute_value_range_min 72 text attribute_value_range_max attribute_value_range_max 73 text attribute_domain_value attribute_domain_value 75 text attribute_domain_value_deattribute_domain_value_description 76 integer field Field1 77 integer field1 78 80 91 91 92 91 94 95 96 96 97 97 98 98 98 99 98 90 90 90 90 90 90 90 90 90 90 90 90 90                                                                                                    | 52              |                           |                           |        |               |
| integer oid oid oid oid oid oid oid oid oid oid                                                                                                    | 53 begin repeat | Repeat_Table              | Repeat_Table              |        |               |
| integer  id  id  itext  itext  | 54              |                           |                           |        |               |
| text attribute_name attribute_name  text attribute_description attribute_description  text attribute_domain_type attribute_domain_type  text attribute_codeset_name attribute_codeset_name  text attribute_codeset_url attribute_codeset_url  text attribute_value_range_min attribute_value_range_min  attribute_value_range_max attribute_value_range_max  text attribute_domain_value attribute_domain_value  text attribute_domain_value_deattribute_domain_value_description  integer field Field  rinteger field1 Field1  Repeat_Table  Repeat_Table  Repeat_Table                                                                                                    | integer         | oid_                      | OID_                      |        |               |
| text attribute_description attribute_description  text attribute_codeset_name attribute_codeset_name  text attribute_codeset_url attribute_codeset_url  text attribute_value_range_min attribute_value_range_min  text attribute_value_range_max attribute_value_range_max  attribute_domain_value attribute_domain_value  text attribute_domain_value attribute_domain_value  fixt attribute_domain_value_deattribute_domain_value_description  fixteger fixed Fixed  fixed Fixed  Repeat_Table  Repeat_Table  Repeat_Table                                                                                                    | 66 integer      | id                        | Id                        |        |               |
| text attribute_codeset_name attribute_codeset_name  text attribute_codeset_url attribute_codeset_url  text attribute_value_range_min attribute_value_range_min  text attribute_value_range_min attribute_value_range_min  text attribute_value_range_max attribute_value_range_max  attribute_domain_value attribute_domain_value  text attribute_domain_value_deattribute_domain_value_description  field Field  field Field1  Field1  Repeat_Table  Repeat_Table  Repeat_Table  33  34  35                                                                                                    | 57 text         | attribute_name            | attribute_name            |        |               |
| text attribute_codeset_name attribute_codeset_name  text attribute_codeset_url attribute_codeset_url  text attribute_value_range_min attribute_value_range_min  text attribute_value_range_max attribute_value_range_max  text attribute_domain_value attribute_domain_value  text attribute_domain_value_deattribute_domain_value_description  field Field  field Field1  repeat Repeat_Table  Repeat_Table  Repeat_Table                                                                                                    | 58 text         | attribute_description     | attribute_description     |        |               |
| text attribute_codeset_url attribute_codeset_url  text attribute_value_range_min attribute_value_range_min  text attribute_value_range_max attribute_value_range_max  text attribute_domain_value attribute_domain_value  text attribute_domain_value_deattribute_domain_value_description  integer field Field  rinteger field1 Field1  Repeat_Table  Repeat_Table  Repeat_Table  30  31  32  33  34  35                                                                                                    | 59 text         | attribute_domain_type     | attribute_domain_type     |        |               |
| 72 text attribute_value_range_min attribute_value_range_min 73 text attribute_value_range_max attribute_value_range_max 74 text attribute_domain_value attribute_domain_value 75 text attribute_domain_value_deattribute_domain_value_description 76 integer field Field 77 integer field1 Field1 78 79 end repeat Repeat_Table 30 31 32 33 34 35                                                                                                    | 70 text         | attribute_codeset_name    | attribute_codeset_name    |        |               |
| text attribute_value_range_max attribute_value_range_max  text attribute_domain_value attribute_domain_value  text attribute_domain_value_deattribute_domain_value_description  field Field  field1 Field1  end repeat Repeat_Table  repeat Repeat_Table  repeat Repeat_Table                                                                                                    | 71 text         | attribute_codeset_url     | attribute_codeset_url     |        |               |
| 74 text attribute_domain_value attribute_domain_value 75 text attribute_domain_value_deattribute_domain_value_description 76 integer field Field 77 integer field1 Field1 78 79 end repeat Repeat_Table 30 31 32 33 34 35                                                                                                    | 72 text         | attribute_value_range_min | attribute_value_range_min |        |               |
| 75 text attribute_domain_value_deattribute_domain_value_description 76 integer field Field 77 integer field1 Field1 78 Repeat_Table 30 Repeat_3 31 Repeat_3 32 Repeat_3 33 Repeat_3 34 Repeat_3 35 Repeat_3 36 Repeat_3 37 Repeat_3 38 Repeat_3 39 Repeat_3 30 Repeat_3 30 Repeat_3 31 Repeat_3 32 Repeat_3 33 Repeat_3 34 Repeat_3 35 Repeat_3 36 Repeat_3 37 Repeat_3 38 Repeat_3 39 Repeat_3 30 Repeat_3 30 Repeat_3 31 Repeat_3 32 Repeat_3 33 Repeat_3 34 Repeat_3 35 Repeat_3 36 Repeat_3 37 Repeat_3 38 Repeat_3 39 Repeat_3 30 Repeat_3 30 Repeat_3 30 Repeat_3 30 Repeat_3 31 Repeat_3 32 Repeat_3 33 Repeat_3 34 Repeat_3 35 Repeat_3 36 Repeat_3 37 Repeat_3 38 Repeat_3 39 Repeat_3 30 Repeat_3 30 Rep | 73 text         | attribute_value_range_max | attribute_value_range_max |        |               |
| 76 integer     field     Field       77 integer     field1     Field1       78     Field1       79 end repeat     Repeat_Table       30     Field1       31     Field2       32     Field3       33     Field3       34     Field4       35     Field4                                                                                                    | 74 text         | attribute_domain_value    | attribute_domain_value    |        |               |
| 77 integer field1 Field1 78 Repeat_Table 30 State of the field of the field of the  | 75 text         | attribute_domain_value_de | attribute_domain_value_de | escrip | tion          |
| 78                                                                                                    | 76 integer      | field                     | Field                     |        |               |
| 79 end repeat Repeat_Table 30 31 32 33 34 35                                                                                                    | 77 integer      | field1                    | Field1                    |        |               |
| 30<br>31<br>32<br>33<br>34                                                                                                    | 78              |                           |                           |        |               |
| 31<br>32<br>33<br>34<br>35                                                                                                    | 79 end repeat   |                           | Repeat_Table              |        |               |
| 32<br>33<br>34<br>35                                                                                                    | 30              |                           |                           |        |               |
| 33<br>34<br>35                                                                                                    | 31              |                           |                           |        |               |
| 34<br>35                                                                                                    | 32              |                           |                           |        |               |
| 35                                                                                                    | 33              |                           |                           |        |               |
|                                                                                                    | 34              |                           |                           |        |               |
| survey choices settings Version Question types Appearance                                                                                                    | 35              |                           |                           |        |               |
|                                                                                                    |                 | vey choices settings      | Version Question typ      | es     | Appearances   |

A few hours later...

| /                                                       | _                         |                                         |                        |         |                             |                  |   |
|---------------------------------------------------------|---------------------------|-----------------------------------------|------------------------|---------|-----------------------------|------------------|---|
| A                                                       | В                         | С                                       | D                      |         | N                           | 0                |   |
| type                                                    | name                      | label                                   | hint                   | message | relevant                    | choice_filter    | I |
| begin group                                             | page_0                    | Map and Attachments                     | Testing Note: Limit    |         |                             |                  |   |
| note                                                    |                           | Testing Note                            | Limit your uploads t   |         |                             |                  |   |
| note                                                    |                           |                                         |                        |         |                             |                  |   |
| geoshape                                                | NNA_Input_Form_polygon    | Map: Study Area of Interest (Draw a po  | Locations: Ex. Nuna    |         |                             |                  |   |
| file                                                    | NNA_Input_Form_file       | File Attachment (generic)               | Find and attach from   |         |                             |                  |   |
| image                                                   | NNA_Input_Form_image      | Image Attachment                        | Find and attach from   |         |                             |                  |   |
| audio                                                   | NNA_Input_Form_audio      | Audio Attachment                        | Find and attach from   |         |                             |                  |   |
|                                                         |                           |                                         |                        |         |                             |                  |   |
| end group                                               | <b>T</b>                  |                                         |                        |         |                             |                  |   |
|                                                         |                           |                                         |                        |         |                             |                  |   |
| begin group                                             | page_1                    | Survey Questions (Controlled Lists, Con | nditional Visibility)  |         |                             |                  |   |
|                                                         |                           |                                         |                        |         |                             |                  |   |
| text                                                    | title                     | Title                                   | A name given to the    |         |                             |                  |   |
| text                                                    | description               | Description                             | An account of the da   |         |                             |                  |   |
| text                                                    | contact_name              | Contact Name                            | Name of a person w     |         |                             |                  |   |
| select_one list_data_layer_contact_affiliation_or_other | contact_affiliation       | Contact Affiliation                     | Organizational affili  |         |                             |                  |   |
| text                                                    | contact_affiliation_other | Other Contact Affiliation               |                        |         | selected(\${contact_affilia | ation}, 'other') |   |
| select_multiple list_data_layer_contact_role_or_other   | contact_role              | Contact Role                            | (Recommended) Se       |         | string-length( \${contact_r | name})>0         |   |
| text                                                    | contact_role_other        | Other Contact Role                      |                        |         | selected( \${contact_role}  | , 'other' )      |   |
| select_one list_data_layer_accessibility                | accessibility             | Accessibility                           | How accessible is th   |         |                             |                  |   |
| select_one list_data_layer_completeness                 | completeness              | Completeness                            | A assessment of the    |         |                             |                  |   |
| select_one list_data_layer_data_stage                   | data_stage                | Data Stage                              | Is the data in a stage |         |                             |                  |   |
| dateTime                                                | date_last_updated         | Date Last Updated                       | The date the digital   |         |                             |                  |   |
| select_one list_data_layer_keyword_vocab_or_other       | keyword vocab             | Keyword Vocabulary                      | (Recommended) Vo       |         |                             |                  |   |
| text                                                    | keyword_vocab_other       | Other Keyword Vocabulary                | Internet address to    |         |                             |                  |   |
| survey choices settings Version                         | Question types Appear     |                                         | eserved +              | . 4     | _                           |                  | • |

| type                                              | name                         | label                                  | hint message                 | relevant                   | choice_filter             |  |
|---------------------------------------------------|------------------------------|----------------------------------------|------------------------------|----------------------------|---------------------------|--|
| select_one list_data_layer_keyword_vocab_or_other | keyword_vocab                | Keyword Vocabulary                     | (Recommended) Vo             |                            |                           |  |
| text                                              | keyword_vocab_other          | Other Keyword Vocabulary               | Internet address to y        |                            |                           |  |
| select_one list_data_layer_update_freq_or_other   | update_frequency             | Update Frequency                       | How often the conte          |                            |                           |  |
| text                                              | update_frequency_other       | Other Update Frequency                 |                              | selected( \${update_free   | quency}, 'other')         |  |
| select_multiple list_data_layer_use_constraint    | use_constraint               | Use Constraint (all that apply)        | Constraints or restrices.    |                            |                           |  |
|                                                   |                              |                                        |                              |                            |                           |  |
| end group                                         |                              |                                        |                              |                            |                           |  |
|                                                   |                              |                                        |                              |                            |                           |  |
| begin group                                       | page_2                       | Repeatable Entries (Ex. Multiple House | se Metadata elements         |                            |                           |  |
| begin repeat                                      | Repeat_Table                 | and Conditional Field Wizard (Questi   | ion visibility is predicated |                            |                           |  |
|                                                   |                              |                                        |                              |                            |                           |  |
| text                                              | attribute_name               | Item Name                              | Name of the attribut         |                            |                           |  |
| text                                              | attribute_description        | Item Description                       | >Description of the it       | string-length( \${attribut | e_name})>0                |  |
| select_one list_page_2_attribute_domain_type      | attribute_domain_type        | Item Domain Type                       | Type of domain for v         | string-length( \${attribut | e_name})>0                |  |
| text                                              | attribute_codeset_name       | Item Code Set Name                     | Name of coded value          | selected( \${attribute_do  | omain_type}, 'code set' ) |  |
| text                                              | attribute_codeset_url        | Item Code Set URL                      | URL reference or ser         | selected( \${attribute_do  | omain_type}, 'code set' ) |  |
| text                                              | attribute_value_range_min    | Attribute Value Range Maximum          | Max Value. A range (         | selected( \${attribute_do  | omain_type}, 'range' )    |  |
| text                                              | attribute_value_range_max    | Attribute Value Range Minimum          | Min Value. A range of        | selected( \${attribute_do  | omain_type}, 'range' )    |  |
| text                                              | attribute_domain_value_desc  | i Attribute Domain Value Description   | >Description of the va       | string-length( \${attribut | e_name})>0                |  |
| text                                              | attribute_domain_value       | Attribute Domain Value                 | Valid value for the it       | string-length( \${attribut | e_name})>0                |  |
|                                                   |                              |                                        |                              |                            |                           |  |
| end repeat                                        |                              | Repeat_Table                           |                              |                            |                           |  |
| end group                                         |                              |                                        |                              |                            |                           |  |
|                                                   |                              |                                        |                              |                            |                           |  |
|                                                   |                              |                                        |                              |                            |                           |  |
|                                                   |                              |                                        |                              |                            |                           |  |
|                                                   | Ya Y.                        |                                        |                              |                            |                           |  |
| survey choices settings Version                   | n 📗 Question types 📗 Appeara | nces Field types Reference             | Reserved + : 4               |                            |                           |  |

|             |                        | iist data layer co | ntact_affiliation_or_other                           |                     |
|-------------|------------------------|--------------------|------------------------------------------------------|---------------------|
|             | A                      |                    | В Ф.                                                 |                     |
| 2278 list d | ata_layer_update_freq  | or other           | Realtime                                             | Realtime            |
|             | ata_layer_update_freq  |                    | Near-Realtime                                        | Near-Realtime       |
| 2280 list_d | ata_layer_update_freq  | _or_other          | Hourly                                               | Hourly              |
| 2281 list_d | ata_layer_update_freq  | _or_other          | Daily                                                | Daily               |
| 2282 list_d | ata_layer_update_freq  | _or_other          | Weekly                                               | Weekly              |
| 2283 list_d | ata_layer_update_freq  | _or_other          | Monthly                                              | Monthly             |
| 2284 list_d | ata_layer_update_freq  | _or_other          | Quarterly                                            | Quarterly           |
| 2285 list_d | ata_layer_update_freq  | _or_other          | Biannually                                           | Biannually          |
| 2286 list_d | ata_layer_update_freq  | _or_other          | Annually                                             | Annually            |
| 2287 list_d | ata_layer_update_freq  | _or_other          | 2 or More Years                                      | 2 or More Years     |
| 2288 list_d | ata_layer_update_freq  | _or_other          | Rarely Needed                                        | Rarely Needed       |
| 2289 list_d | ata_layer_update_freq  | _or_other          | None                                                 | None                |
| 2290 list_d | ata_layer_update_freq  | _or_other          | Unknown                                              | Unknown             |
| 2291 list_d | ata_layer_update_freq  | _or_other          | other                                                | Other               |
| 2292 list_p | age_2_service_endpoir  | nt_type            | REST                                                 | REST                |
| 2293 list_p | age_2_service_endpoir  | nt_type            | SOAP                                                 | SOAP                |
| 2294 list_d | ata_layer_spatial_data | _type_or_other     | vector - point                                       | vector - point      |
| 2295 list_d | ata_layer_spatial_data | _type_or_other     | vector - line                                        | vector - line       |
| 2296 list_d | ata_layer_spatial_data | _type_or_other     | vector - polygon                                     | vector - polygon    |
| 2297 list_d | ata_layer_spatial_data | _type_or_other     | vector - multipoint                                  | vector - multipoint |
| 2298 list_d | ata_layer_spatial_data | _type_or_other     | vector - multipatch                                  | vector - multipatch |
| 2299 list_d | ata_layer_spatial_data | _type_or_other     | raster - imagery                                     | raster - imagery    |
| 2300 list_d | ata_layer_spatial_data | _type_or_other     | raster - elevation                                   | raster - elevation  |
| 2301 list_d | ata_layer_spatial_data | _type_or_other     | raster - discreet                                    | raster - discreet   |
| 2302 list_d | ata_layer_spatial_data | _type_or_other     | raster - continuous                                  | raster - continuous |
| 2303 list_d | ata_layer_spatial_data | _type_or_other     | raster - other                                       | raster - other      |
| < >         | survey                 | oices settings     | Version Question types Appearances Field types ••• + | : (                 |

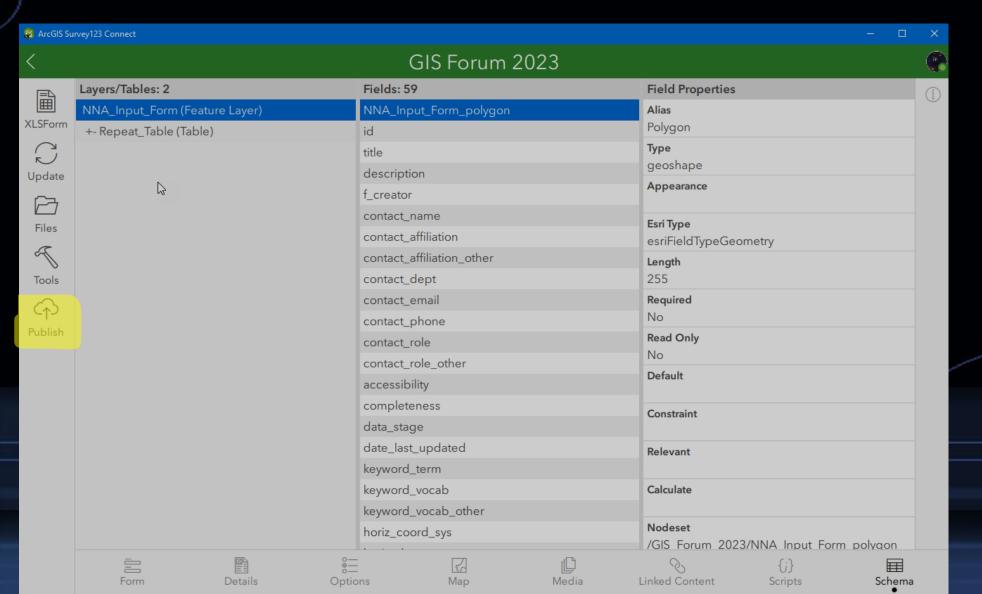

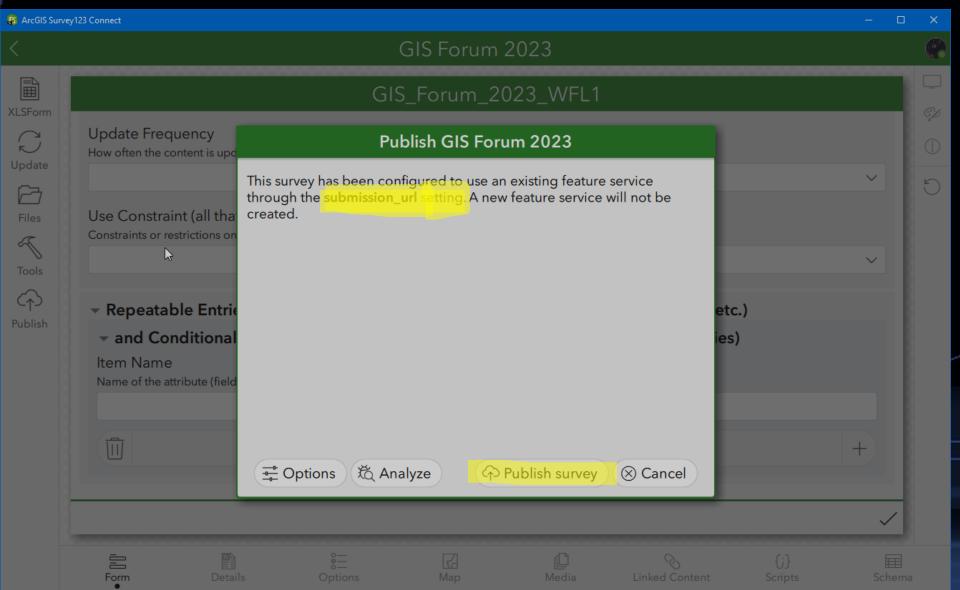

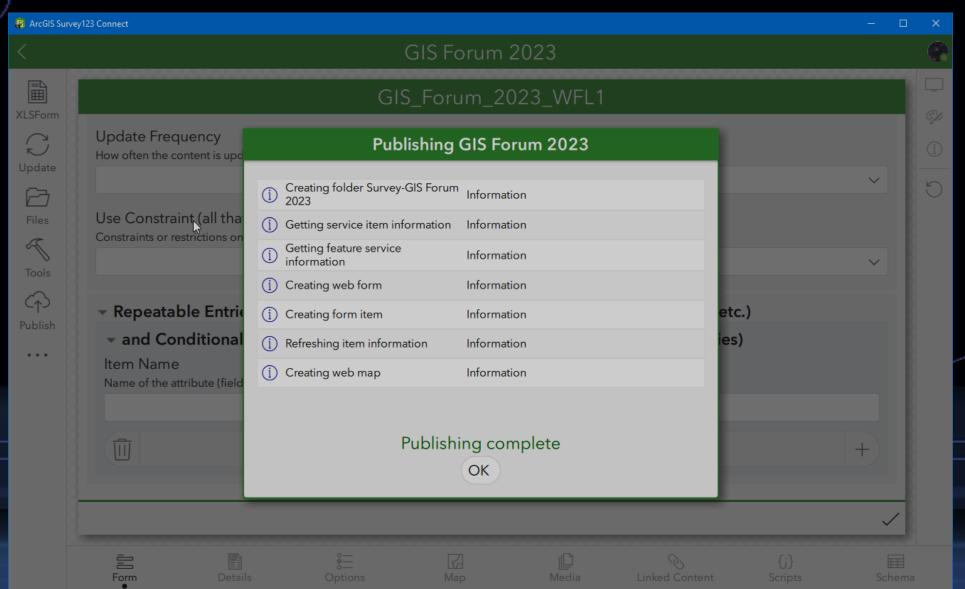

#### Survey Design, Share & Manage Process

ArcGIS Pro – Create Feature Class & Publish (desktop)

Survey123 Connect – Build Survey & Publish (desktop)

Survey123 Website - Survey Collaboration, Analysis & Curation

ArcGIS Enterprise Portal - Survey Management & Storage

## Survey Share Process – Survey123 Website

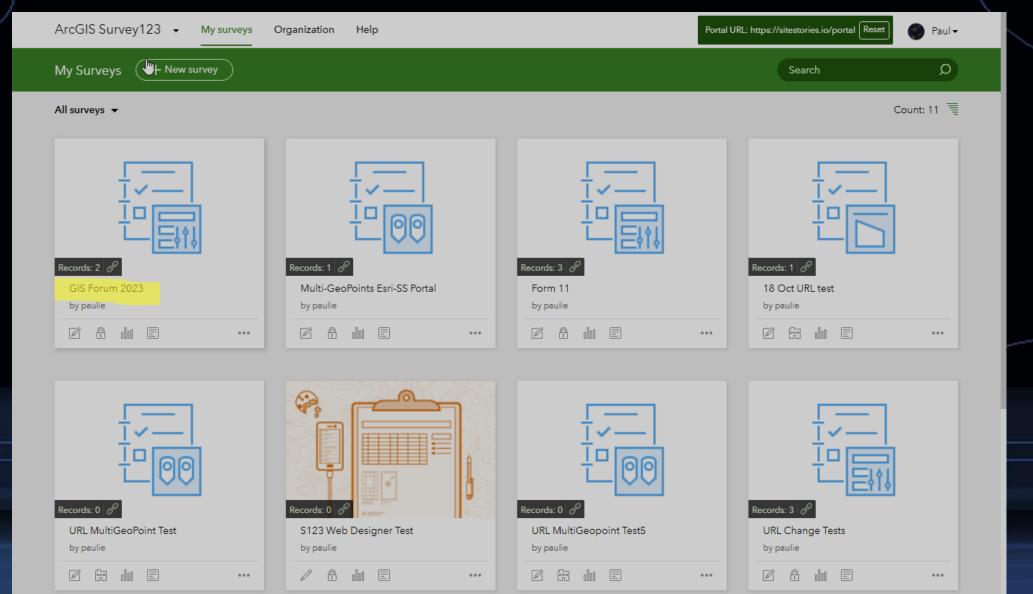

#### Survey Share Process – Survey123 Website

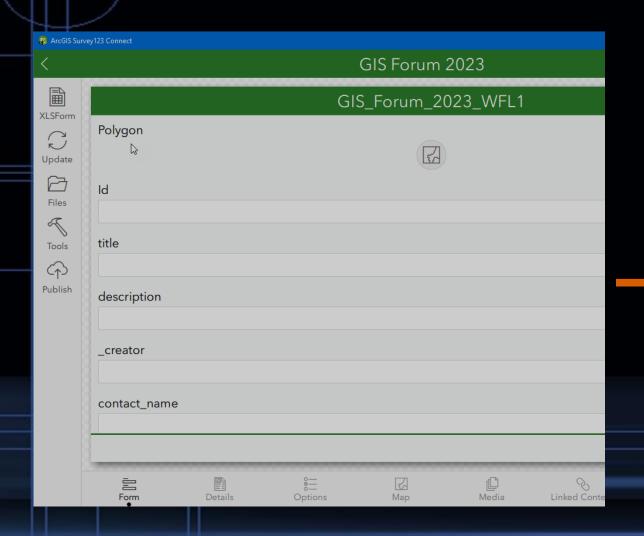

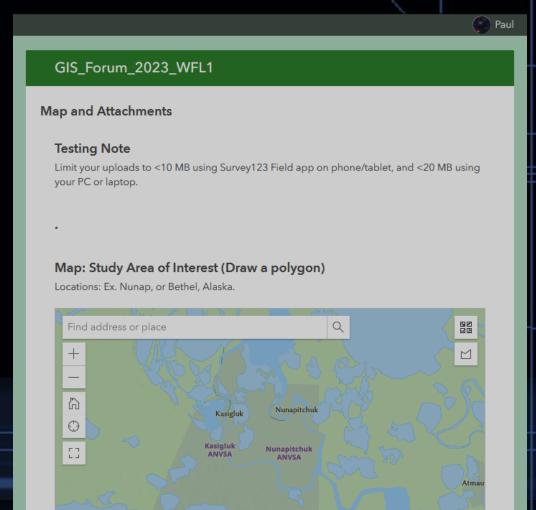

Esri, USGS | State of Alaska, Esri, HERE, Garmin, SafeGraph, METI/NASA, USGS, EPA, NP... Powered by Esri

No geometry captured yet.

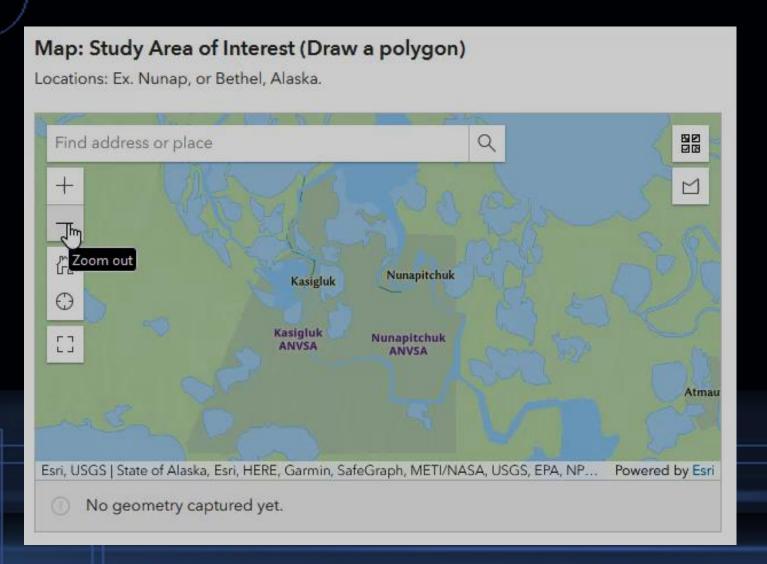

Attachments

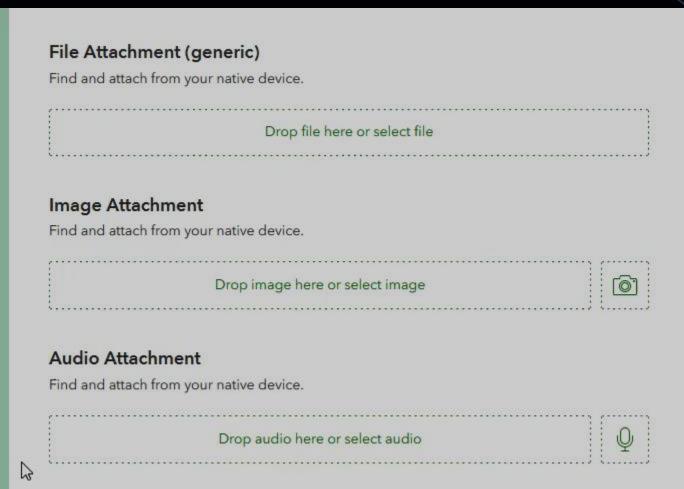

#### Map Geoshape & Attachments – Excel Form

| A                                                         | В                         | С                                       | D                                                |
|-----------------------------------------------------------|---------------------------|-----------------------------------------|--------------------------------------------------|
| 1 type                                                    | name                      | label                                   | hint                                             |
| 2 begin group                                             | page_0                    | Map and Attachments                     | Testing Note: Limit your uploads to <10 MB usi   |
| note .                                                    |                           | Testing Note                            | Limit your uploads to <10 MB using Survey123 F   |
| 4 note                                                    |                           |                                         |                                                  |
| 5 geoshape                                                | NNA_Input_Form_polygon    | Map: Study Area of Interest (Draw a po  | Locations: Ex. Nunap, or Bethel, Alaska.         |
| file                                                      | NNA_Input_Form_file       | File Attachment (generic)               | Find and attach from your native device.         |
| 7 image                                                   | ▼ NA_Input_Form_image     | Image Attachment                        | Find and attach from your native device.         |
| 8 audio                                                   | NNA_Input_Form_audio      | Audio Attachment                        | Find and attach from your native device.         |
| 9                                                         |                           |                                         |                                                  |
| 0 end group                                               |                           |                                         |                                                  |
| 1                                                         |                           |                                         |                                                  |
| 2 begin group                                             | page_1                    | Survey Questions (Controlled Lists, Con | nditional Visibility)                            |
| 3                                                         |                           |                                         |                                                  |
| 4 text                                                    | title                     | Title                                   | A name given to the data layer.                  |
| 5 text                                                    | description               | Description                             | An account of the data layer. The description m  |
| 6 text                                                    | contact_name              | Contact Name                            | Name of a person who is a responsible point of   |
| 7 select_one list_data_layer_contact_affiliation_or_other | contact_affiliation       | Contact Affiliation                     | Organizational affiliation for the responsible p |
| 8 text                                                    | contact_affiliation_other | Other Contact Affiliation               |                                                  |

Single & Multiple Lists

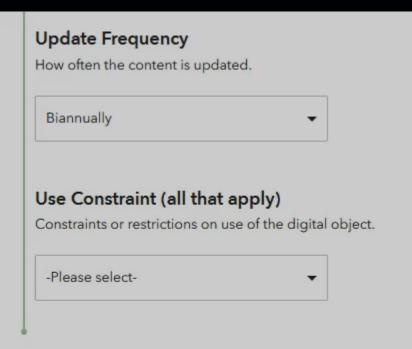

Repeatable Entries (Ex. Multiple Household Members, Truck Drivers, Equipment, etc.)

and Conditional Field Wizard (Question visibility is predicated on previous entries)

#### Single & Multiple Lists – Excel Form

| 18 text                                               | contact_affiliation_other | Other Contact Affiliation             |                                                    |
|-------------------------------------------------------|---------------------------|---------------------------------------|----------------------------------------------------|
| select_multiple list_data_layer_contact_role_or_other | contact_role              | Contact Role                          | (Recommended) Select one or more roles of th       |
| 20 text                                               | contact_role_other        | Other Contact Role                    |                                                    |
| 21 select_one list_data_layer_accessibility           | accessibility             | Accessibility                         | How accessible is the data? Is the data readily a  |
| select_one list_data_layer_completeness               | completeness              | Completeness                          | A assessment of the level of completeness of t     |
| 23 select_one list_data_layer_data_stage              | data_stage                | Data Stage                            | Is the data in a stage that can easily be used for |
| 24 dateTime                                           | date_last_updated         | Date Last Updated                     | The date the digital object was last updated.      |
| 25 select_one list_data_layer_keyword_vocab_or_other  | keyword_vocab             | Keyword Vocabulary                    | (Recommended) Vocabulary for subject matter        |
| 26 text                                               | keyword_vocab_other       | Other Keyword Vocabulary              | Internet address to your preferred vocabulary of   |
| 27 select_one list_data_layer_update_freq_or_other    | update_frequency          | Update Frequency                      | How often the content is updated.                  |
| 28 text                                               | update_frequency_other    | Other Update Frequency                |                                                    |
| 29 select_multiple list_data_layer_use_constraint     | use_constraint            | Use Constraint (all that apply)       | Constraints or restrictions on use of the digital  |
| 30                                                    |                           |                                       |                                                    |
| 31 end group                                          |                           |                                       |                                                    |
| 32                                                    |                           |                                       |                                                    |
| 33 begin group                                        | page_2                    | Repeatable Entries (Ex. Multiple Hous | e Metadata elements that are strongly recommen     |
| 34 begin repeat                                       | Repeat_Table              | and Conditional Field Wizard (Questi  | on visibility is predicated on previous entries)   |
| 35                                                    |                           |                                       |                                                    |
| 36 text                                               | attribute_name            | Item Name                             | Name of the attribute (field, variable) within the |
| survey choices settings Version                       | Question types Appeara    | nces   Field types   Reference   F    | Reserved + : •                                     |
| Ready Scroll Lock 🔯 🛣 Accessibility: Investigate      |                           |                                       |                                                    |

- Repeatable Entries
  - Define x number
  - Unlimited

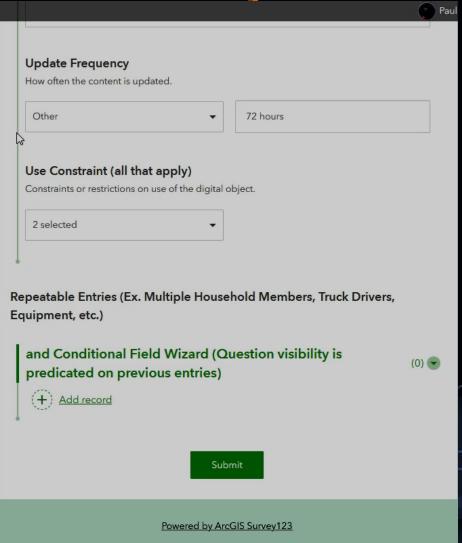

#### Repeatable Entries – Excel Form

| 3 begin group                                  | page_2                       | Repeatable Entries (Ex. Multiple House Metadata elements that are s |                                      |          |                                                   |
|------------------------------------------------|------------------------------|---------------------------------------------------------------------|--------------------------------------|----------|---------------------------------------------------|
| 4 begin repeat                                 | Repeat_Table                 | and Conditional Field Wizard (Questi                                | on visibility is predicated on previ |          |                                                   |
| 5                                              |                              |                                                                     |                                      |          |                                                   |
| text                                           | attribute_name               | Item Name                                                           | Name of the attribute (field,        |          |                                                   |
| 7 text                                         | attribute_description        | Item Description                                                    | >Description of the item (field      |          | string-length( \${attribute_name} ) > 0           |
| 8 select_one list_page_2_attribute_domain_type | attribute_domain_type        | Item Domain Type                                                    | Type of domain for values in '       |          | string-length( \${attribute_name} ) > 0           |
| 9 text                                         | attribute_codeset_name       | Item Code Set Name                                                  | Name of coded value domain           |          | selected( \${attribute_domain_type}, 'code set' ) |
| 0 text                                         | attribute_codeset_url        | Item Code Set URL                                                   | URL reference or service link        |          | selected( \${attribute_domain_type}, 'code set' ) |
| 1 text                                         | attribute_value_range_min    | Attribute Value Range Maximum                                       | Max Value. A range domain s          |          | selected( \${attribute_domain_type}, 'range' )    |
| 2 text                                         | attribute_value_range_max    | Attribute Value Range Minimum                                       | Min Value. A range domain s          |          | selected( \${attribute_domain_type}, 'range')     |
| 3 text                                         | attribute_domain_value_descr | Attribute Domain Value Description                                  | >Description of the valid value      |          | string-length( \${attribute_name} ) > 0           |
| 4 text                                         | attribute_domain_value       | Attribute Domain Value                                              | Valid value for the item.            |          | string-length( \${attribute_name} ) > 0           |
| 5                                              |                              |                                                                     |                                      |          |                                                   |
| 6 end repeat                                   |                              | Repeat_Table                                                        |                                      | <b>O</b> |                                                   |
| 7 end group                                    |                              |                                                                     |                                      |          |                                                   |

| 2341   | list_data_layer_boundary_type                | Drainage District               | Drainage District                          |
|--------|----------------------------------------------|---------------------------------|--------------------------------------------|
| 2342   | list_data_layer_boundary_type                | Municipal Utility District (MUD | Municipal Utility District (MUD)           |
| 2343   | list_page_2_attribute_domain_type            | code set                        | Code Set                                   |
| 2344   | list_page_2_attribute_domain_type            | enumerated list                 | Enumerated List                            |
| 2345   | list_page_2_attribute_domain_type            | range                           | Range                                      |
| 2346   | list_page_2_attribute_domain_type            | table join                      | Table Join                                 |
| 2347   | list_page_2_attribute_domain_type            | text                            | Text                                       |
| 2348   | list_page_2_file_format_or_other             | SHP                             | SHP                                        |
| y 2349 | list_page_2_file_format_or_other             | LAS                             | LAS                                        |
| 2350   | list_page_2_file_format_or_other             | LAZ                             | LAZ                                        |
| H      | survey choices settings                      | Version Question types          | Appearances Field types Reference Reserved |
| Pand   | ly Scroll Lock 🗟 😤 Accessibility Investigate |                                 |                                            |

#### Survey Design, Share & Manage Process

ArcGIS Pro – Create Feature Class & Publish (desktop)

Survey123 Connect – Build Survey & Publish (desktop)

Survey123 Website - Survey Collaboration, Analysis & Curation

ArcGIS Enterprise Portal – Survey Management & Storage

#### Survey Design Process – ArcGIS Portal

## Survey Management & Storage

- Manage Members
- Create Groups
- Control Permissions and User Types
- Manage Content & Create Derivative Products

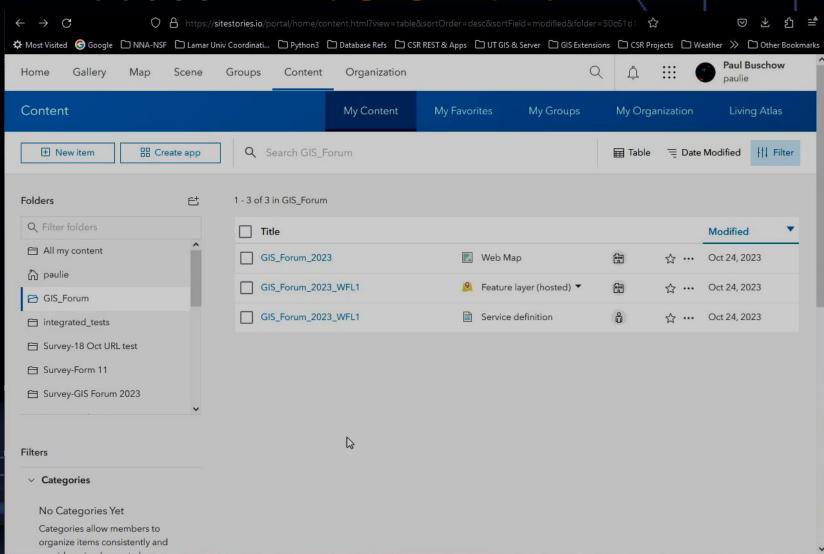

## Metadata Collection Using Survey123 Connect

#### Topics for Today

- Metadata Specification
- Survey123 Connect
- Workflow
- Curation

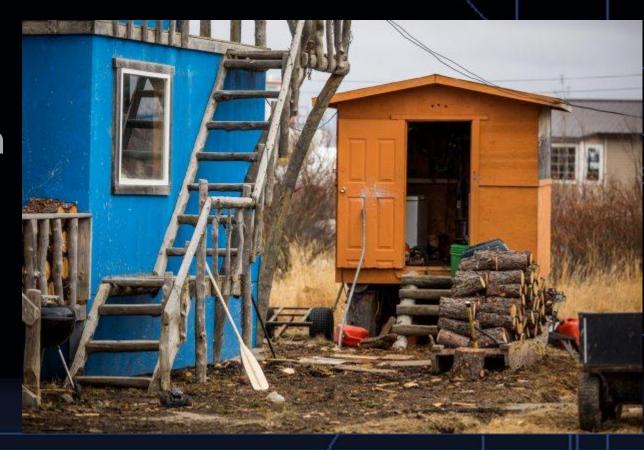

Bethel, Alaska Home, May 22, 2013

#### Workflow & Architecture

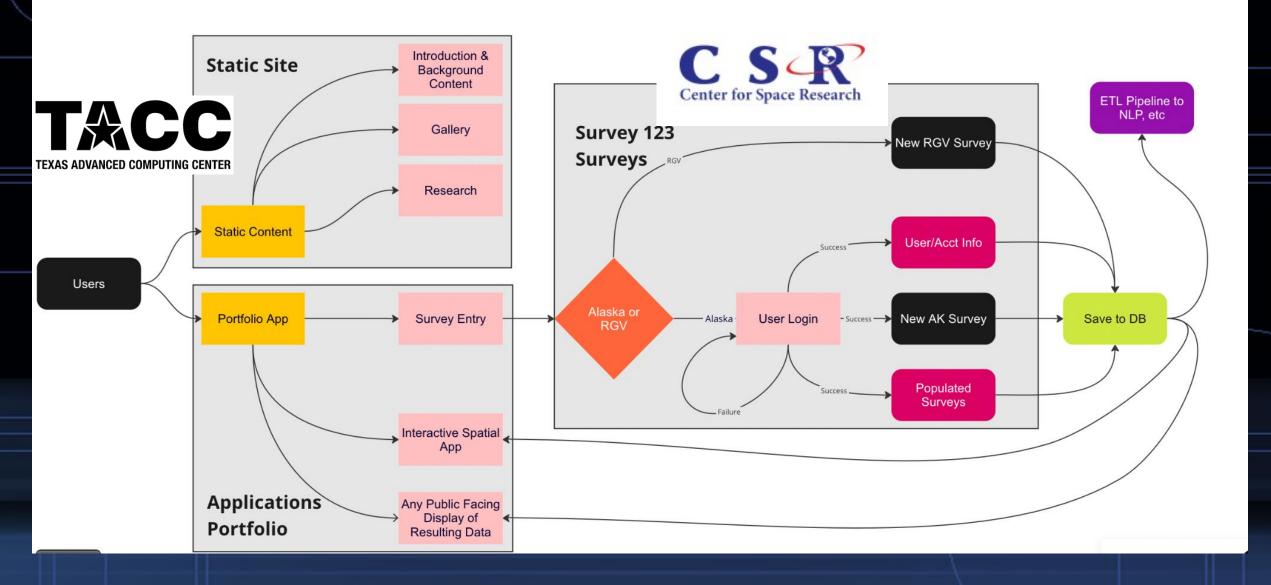

## Metadata Collection Using Survey123 Connect

#### Topics for Today

- Metadata Specification
- Survey123 Connect
- Workflow
- Curation

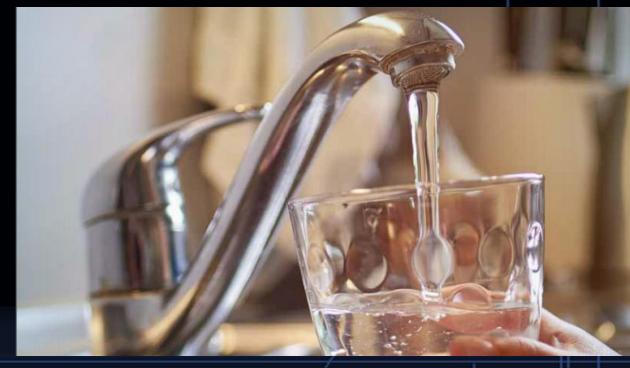

Widespread Water Contamination in Alaska KTVF, Sep. 25, 2019

#### Metadata Curation

#### Data Usability Rubric

- Data evaluation criteria largely based on provided metadata
  - Accessibility
  - Use Constraints
  - Currentness
  - Attribution
  - Completeness
  - Spatial Accuracy
  - Data Stage
  - Metadata

| Use Constraints | To what degree is the data restricted vs freely available to the public? Does the data require a data use agreement and if so, can some less restricted data be shared? Can the data be shared with researchers and/or partners for vetted research purposes? Can the data be made available | 1 - Restricted - Restricted information is highly sensitive and its use should be limited on a need-to-know basis. Data usable only with Data Use Agreement. If disclosed, there would be a significant legal impact to the business. |
|-----------------|----------------------------------------------------------------------------------------------------|----------------------------------------------------------------------------------------------------|
|                 | to the public under certain terms of use or can it be fully available to the public without terms?                                                                                                    | Confidential - Complete data usable only at the team level. If disclosed, the confidential information could negatively affect your organization.                                                                                     |
|                 |                                                                                                    | 3 - Internal – Complete data usable by researchers and/or partners for vetted research purposes with limited controls. If disclosed, internal information has a minimal impact to the organization                                    |
|                 |                                                                                                    | 4 - Limited – Data usable by public under designated License or Terms of Use.                                                                                                    |
|                 |                                                                                                    | 5 - Public - Data are public domain.                                                                                                    |
| Currentness     | How current is the data? How often is it updated? This mainly applies to the non-static data sets that are expected to change through time. For instance, a data set that should be updated monthly, but has not been updated in five years should receive a lower score.                    | 1 – unknown or never updated<br>3 – infrequently updated<br>5 – frequently updated (or updates rarely needed)                                                                                                    |
|                 | aparate and a second and a second                                                                                                    |                                                                                                    |

#### Summary

- Data is largely unusable and difficult to find without effective metadata
- Continue testing novel ways that encourage participation in metadata creation – keep it simple!

Paul Buschow
MAGIC Team
Center for Space Research
The University of Texas at Austin
paul@csr.utexas.edu

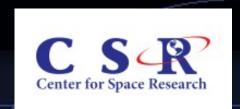

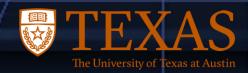